# ISA 563: Fundamentals of Systems Programming

#### Remote Procedure Calls (RPCs)

April 3, 2012

# **Types of Procedure Calls**

- Local procedure call
  - Regular functions call within a program
- Remote procedure call within a host
  - Process calls a procedure inside another process running on the same host
    - Example: Doors
- Remote procedure call between remote hosts
  - Today's focus

## Level of Distribution

- Options:
  - build one huge monolithic program
  - distribute functionalities among multiple processes that communicate with each other
    - assume that all processes run in the same host
    - assume that some of the processes run on other hosts

# What is RPC?

- A technique for implementing client/server based application
  - Avdoid the details of interfacing with the network
  - Isolates application from the elements of data communication mechanisms
  - Makes client/server computing easier to program
  - Combined with RPCGEN clients can transparently make remote calls through local procedure interface

## **RPC** Advantages

- Versus remote shell execution:
  - the command could be slow to execute
  - have to have a login account on the server
- Versus explicit client/server architecture:
  - RPC Transparently handles network
    communication

### **RPC** Application Development

- Specify the protocol for client server communication
- Develop the client program
- Develop the server program

# **Protocol Definition**

- Parts need to be speficied inside protocol declaration file:
  - name of service procedures
  - data types of parameters
  - data types of return arguments
- Protocol compiler reads the protocol definition and automatically generates client a server stubs

## RPCGEN

- rpc exists as a standalone compiler
  - reads special files denoted by .x suffix.
- example:
  - rpcgen rpcprog.x
- The above command will generate the following files:
  - rpcprog\_clnt.c the client stub
  - rpcprog\_svc.c the server stub
  - rpcprog\_xdr.c the external data rep. file
  - rpcprog.h common header to be included

# RPCGEN (cont'd)

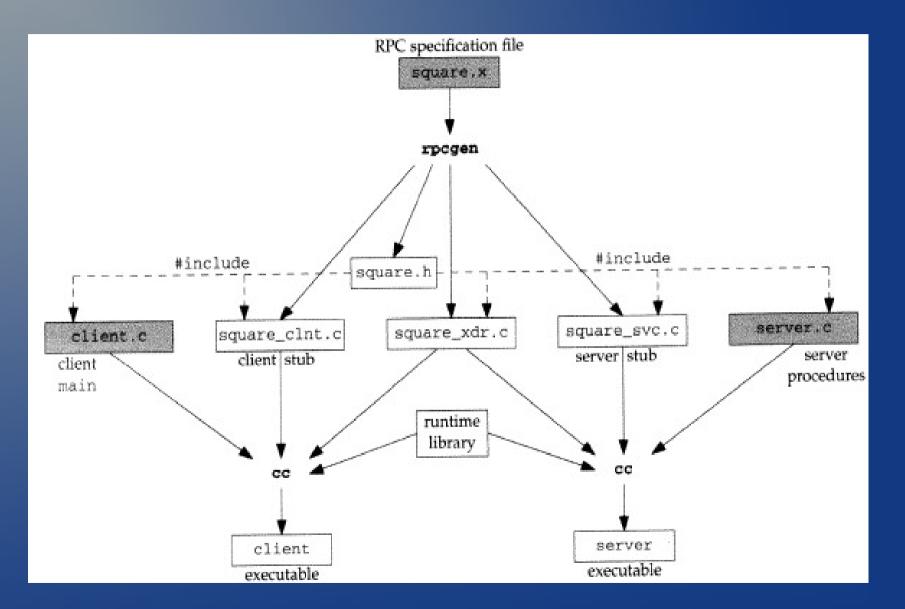

#### (Image Courtesy of Unix Network Programming V2)

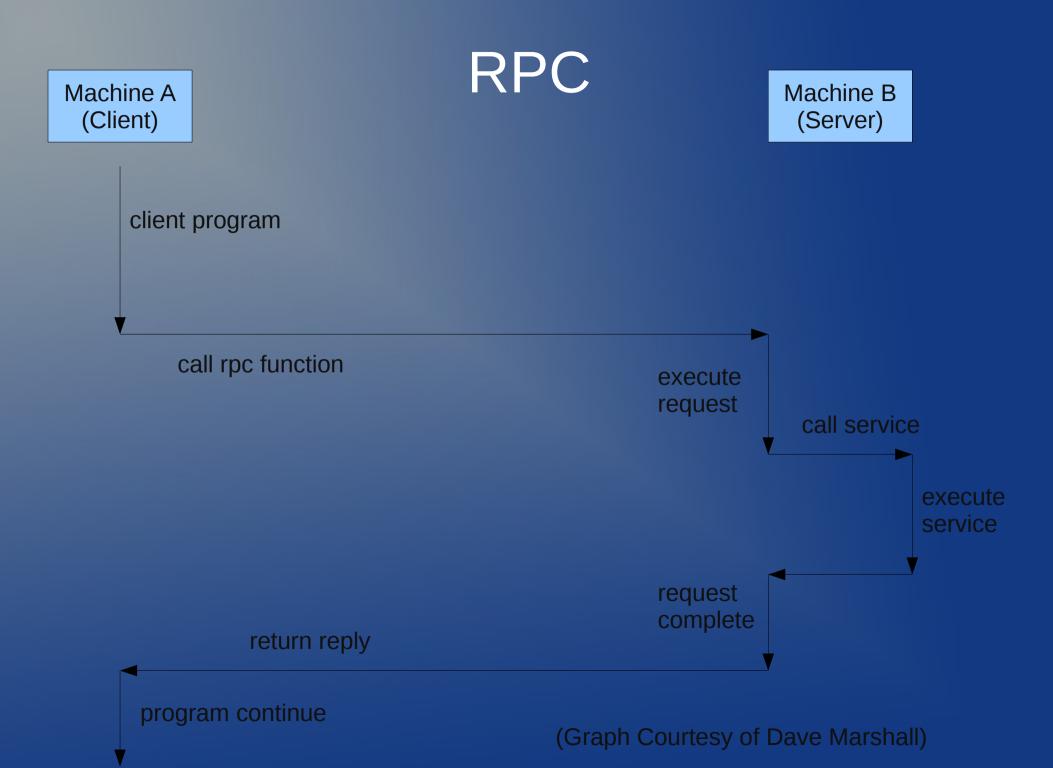

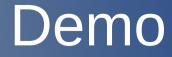

square.x client.c server.c